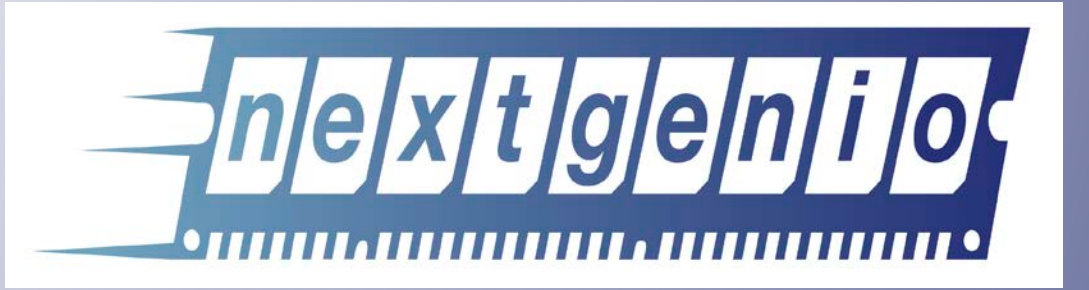

### Monitoring and evaluation of I/O performance of HPC systems

**Prof Mark Parsons, Project Coordinator**

Dr Michèle Weiland

Mr Adrian Jackson

Mr Emmanouil Farsarakis

The University of Edinburgh

### NEXTGenIO project

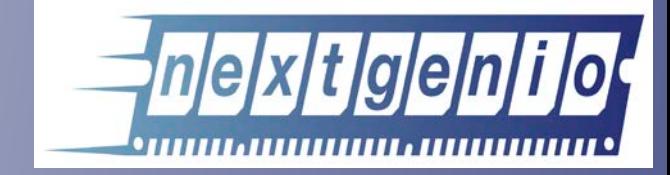

### **Project**

- **Research & Innovation** Action
- 36 month duration
- €8.1 million
- Approx. 50% committed to hardware development
- Prototype system available from Month 27

#### **Partners**

- EPCC
- INTEL
- FUJITSU
- BSC
	- TUD
- ALLINEA
- ECMWF
- ARCTUR

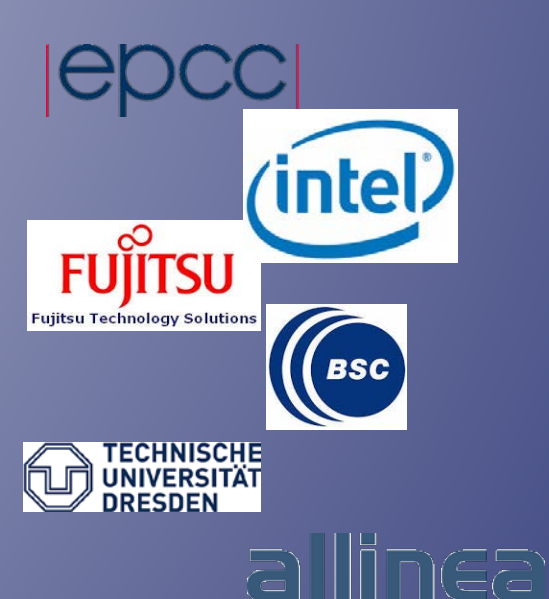

**ECECMWF** 

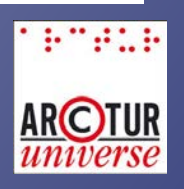

### **I/O Workload Simulator**

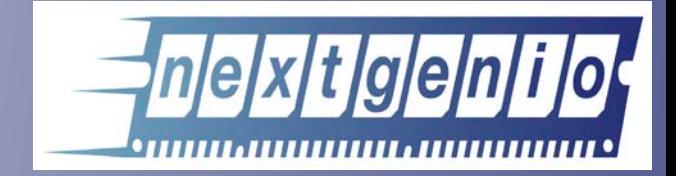

- I/O workload simulator (IOWS)
	- Experiment with system setups and configurations
	- Understand impact of changes on overall system throughput and performance
- Need to understand current systems
	- How are they being used?
	- What are the bottlenecks?
- We are looking at multiple systems
	- ARCHER  $\rightarrow$  this talk
	- ECMWF
	- Arctur

### **IOWS architecture**

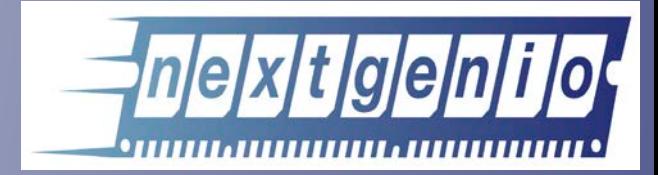

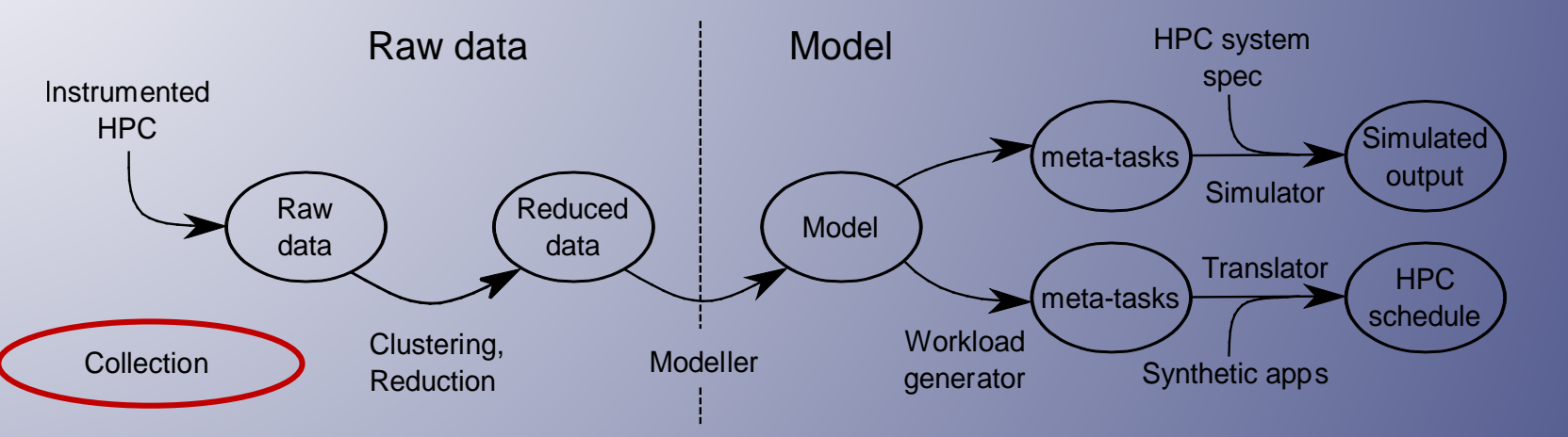

- *Data gathering***.** The HPC systems will be instrumented.
- *Data reduction***.** The collected data will be classified into "classes" of similar jobs, and the parameter space reduced.
- *Workload model/schedule***.** The workload will be mapped onto a set of idealised tasks (meta-tasks) and a scalable schedule will be designed
- **Model simulation.** Given a concrete HPC specification (scheduler, node topology etc.), the execution of the meta-tasks is simulated.
- **Model execution.** A real schedule of synthetic applications is run on a real H system according to the meta-tasks.

### **Required metrics**

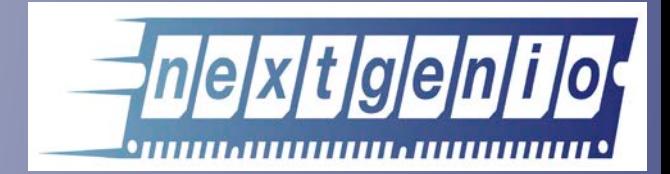

### Vast amount of parameters can be collected:

- Many components in HPC stack
- Myriad types of running jobs

We can't assume we know what we need before we have measured & analysed it!

### **Required metrics**

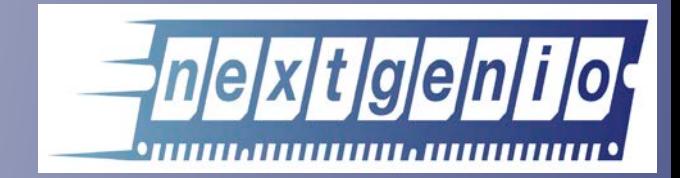

Collected data will generally fall into one of two categories:

- 1. System workflow data ▶ Submission, queueing, execution times, ...
- 2. Job behaviour on the system Resources used, type of I/O, amount of I/O, …

### **Methodology**

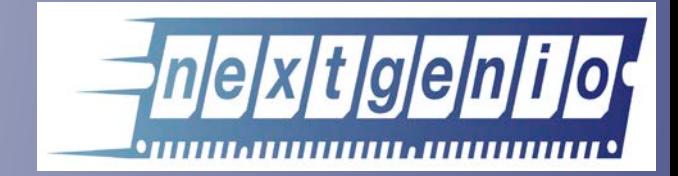

• Ideally we want system wide metrics for all data collected

- $\rightarrow$  But this may not be possible
- $\rightarrow$  PBS, ALPS, ...
- Alternative means of collecting data by indirect estimation
	- → Profiling important codes
	- ➙ CrayPat, Allinea tools, …

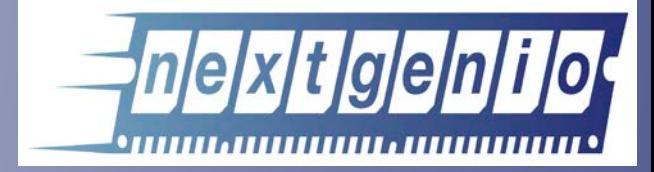

As previously mentioned: There are many many parameters to consider.

First step: Monitor system for given timeframe

Keep: PBS information ALPS information Cray I/O monitoring tool Req. resources

Execution time

Submission time

Executable name

MPI procs

OpenMP threads

Node list

KB read/write

Read/Write ops

Metadata

CPU utilisation

Memory use

**Comms** 

# **PBS**

Provides little information other than:

- **Job ID**
- Requested **number of nodes**
- Submit/execute/complete **times**

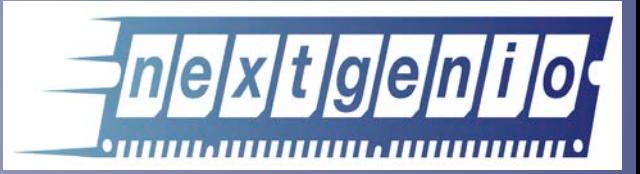

Submission time

Execution time

Req. resources

Executable name

MPI procs

OpenMP threads

Node list

KB read/write

Read/Write ops

Metadata

CPU utilisation

Memory use

**Comms** 

## ALPS

(Application Level Placement Scheduler) Provides more detail on: • Executable **name** • What application is running? • **Node** list • **MPI** processes • **OMP\_NUM\_THREADS\*** • Thread/proc **placement\*** \*Can be assumed from "aprun" command

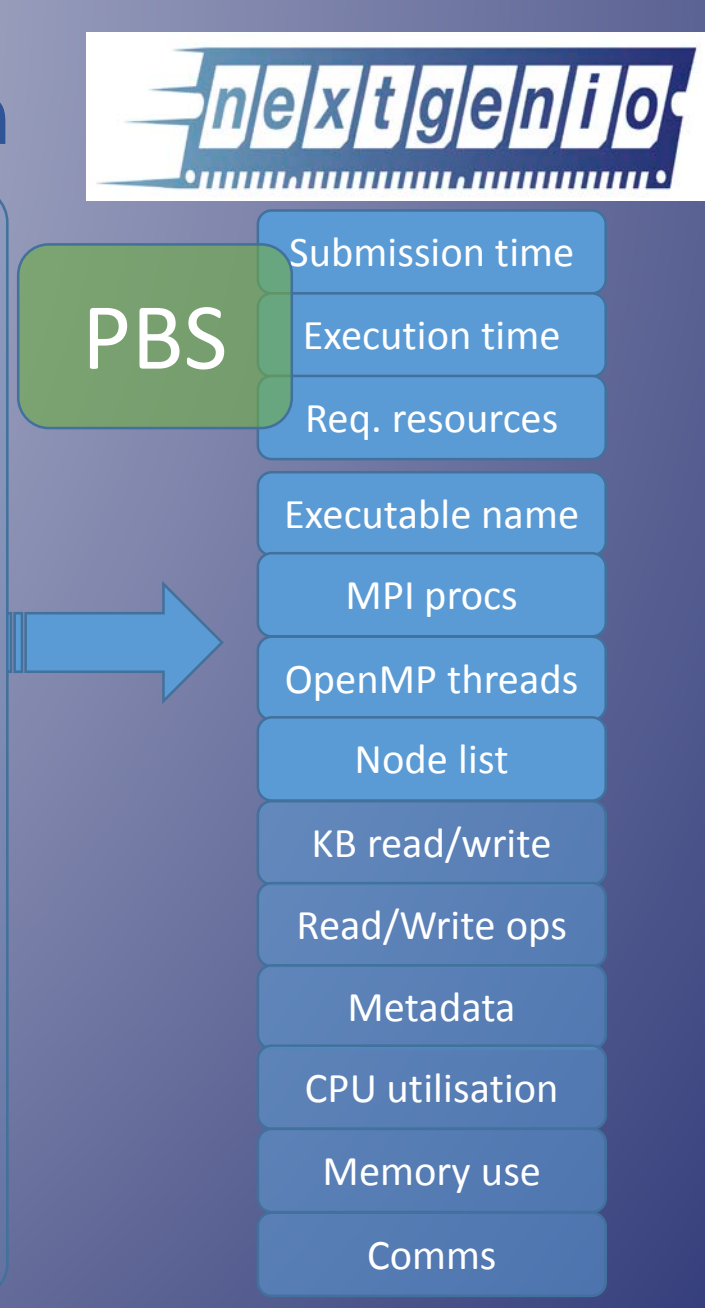

# Cray I/O monitoring tool

- Exploits Lustre I/O counters on each OST of each OSS and for each compute node
- I/O granularity ~ 3mins
- Metadata granularity ~ 30s
- Data stored on SQL DB
- Can query data as required (per job, node, filesystem, …) as long as we have the required information (i.e. node list for a job)

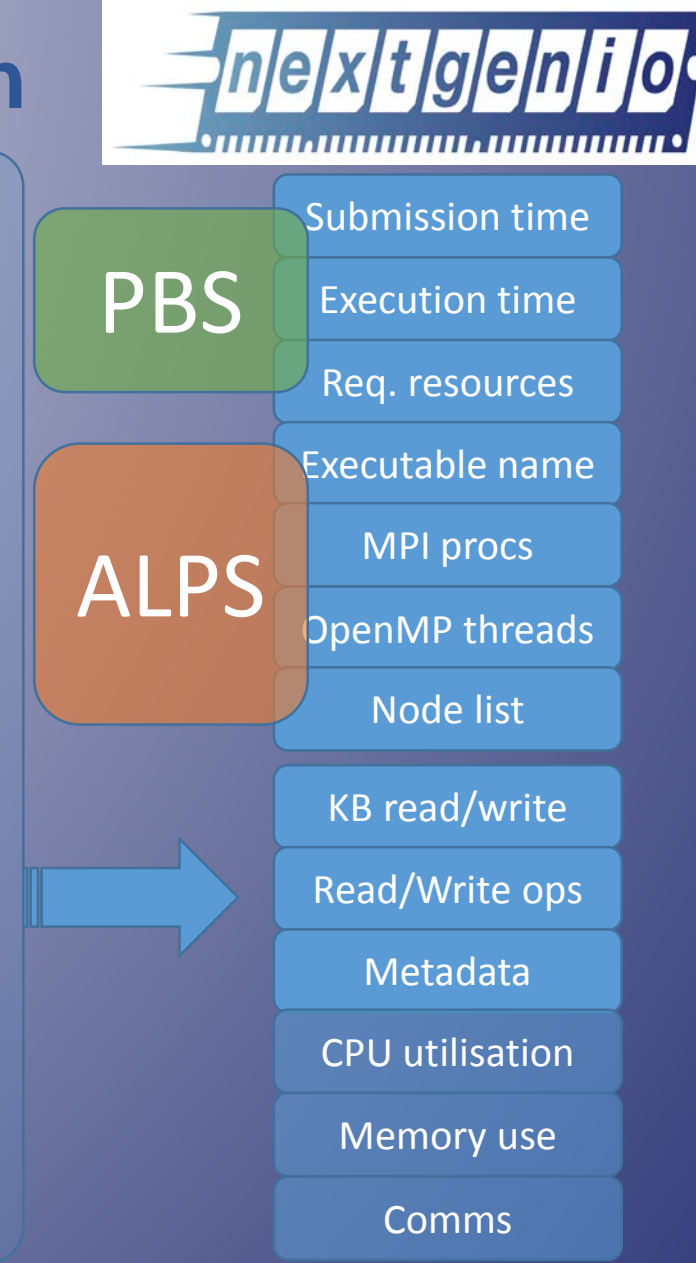

Cray I/O monitoring tool • Example of per-filesystem I/O query for ~85hour window

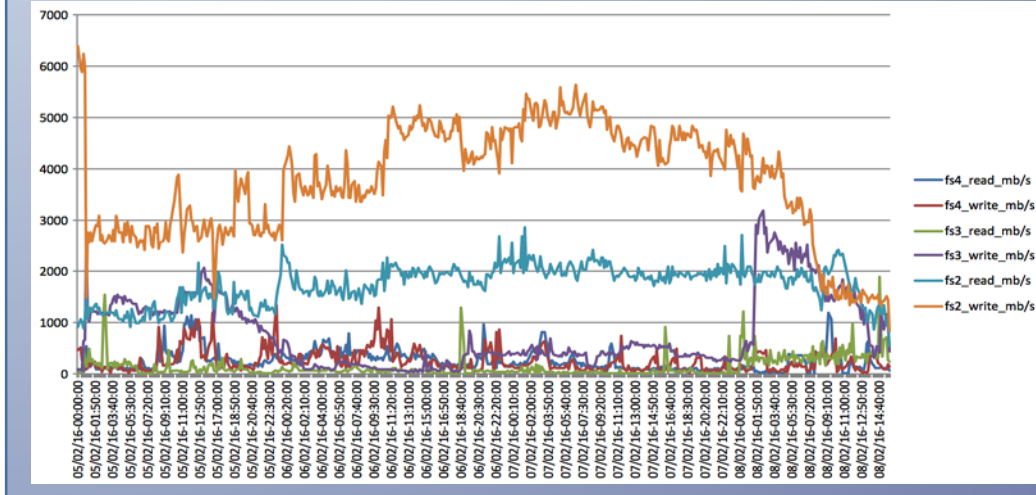

• Metadata can show if FS2 problems are due to poor I/O strategy (i.e. many small files)

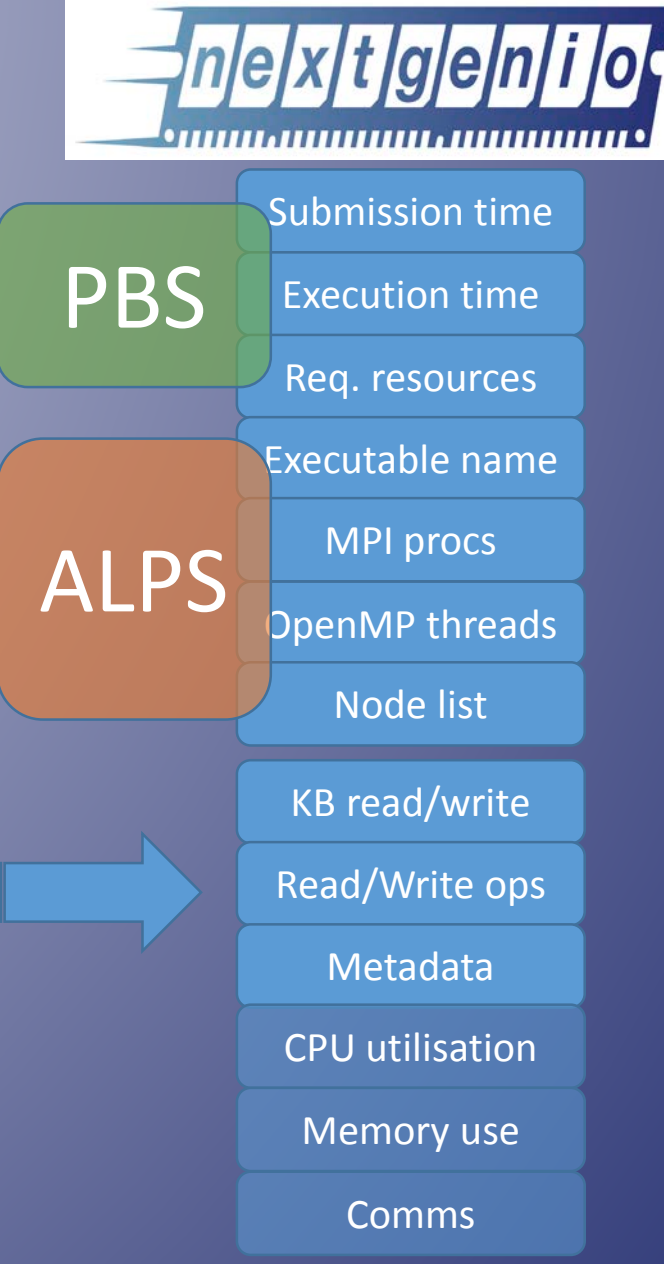

### Indirect metrics

- **Identify** high utilisation **apps** using data from PBS (resources, time) and ALPS (application name)
- **Profile** applications using tools such as CrayPat and/or MAP.
- **Estimate** system-wide metrics based on results/utilisation

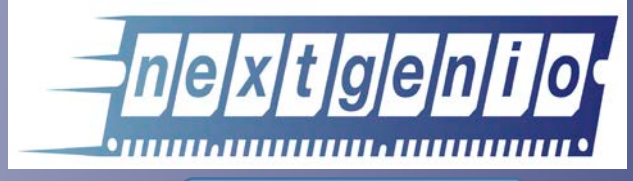

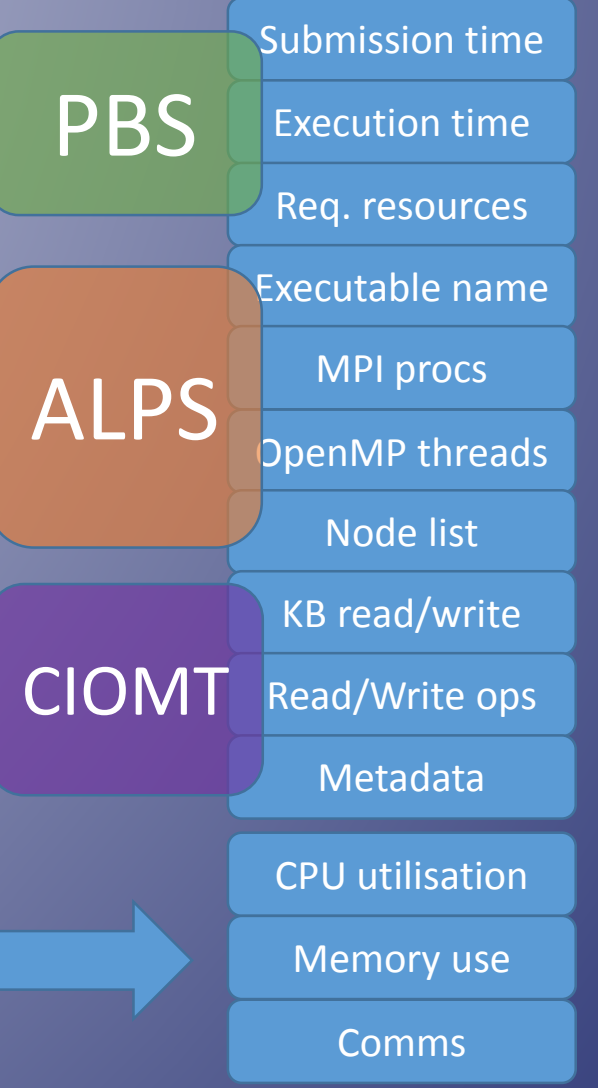

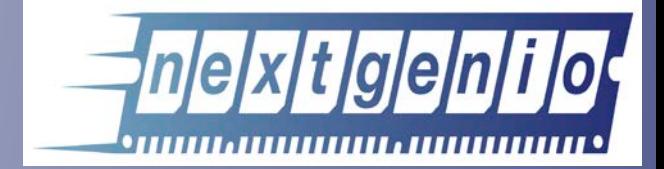

## Bring everything together

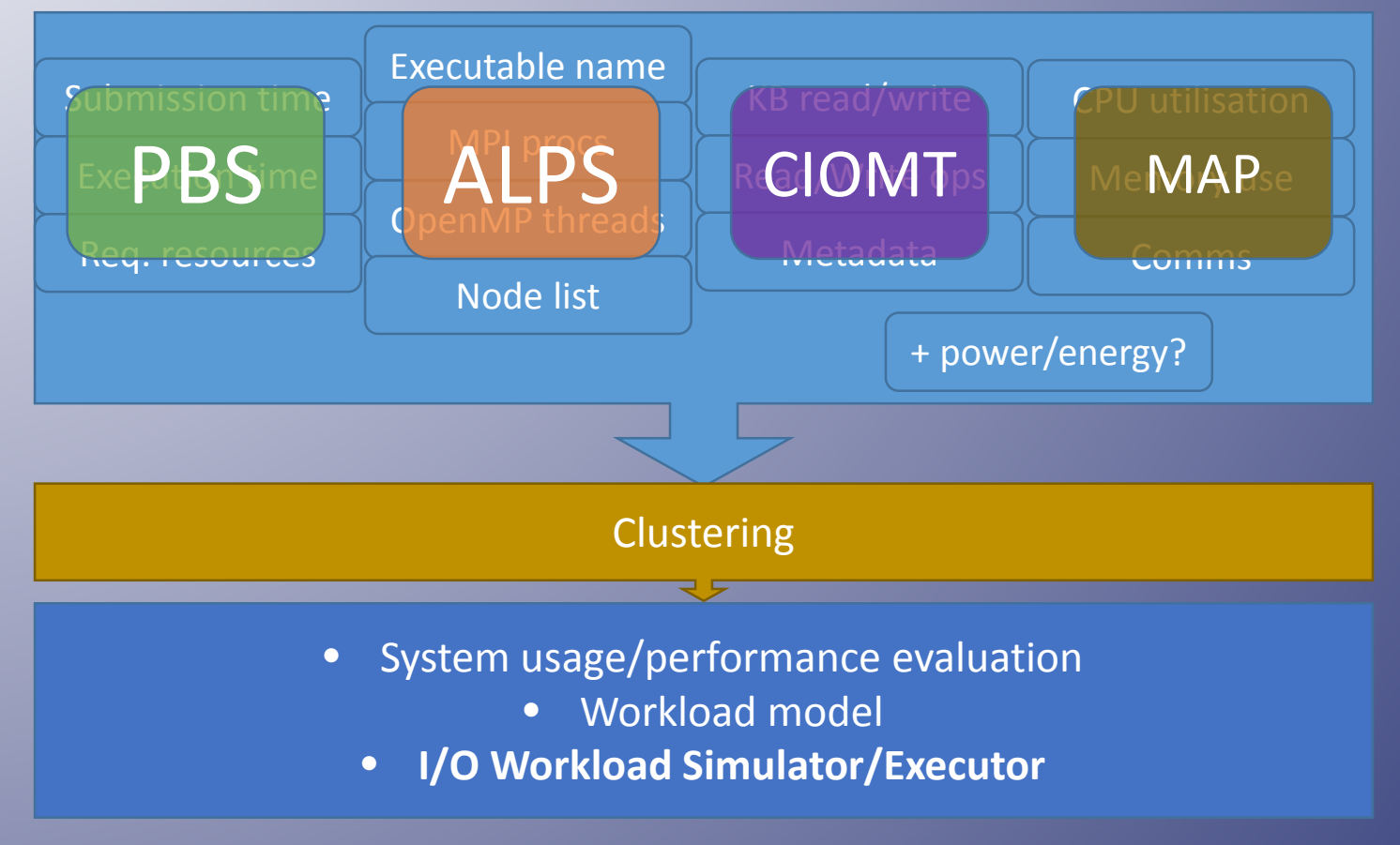

### **Conclusion**

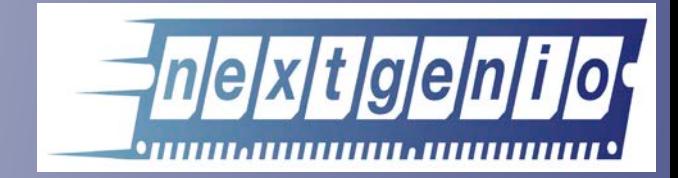

- Monitoring large-scale HPC systems is very complex
- There is a vast amount of data which may influence the performance of a system
- There are multiple sources from which to extract that data
- Difficult to balance
	- Need to **monitor** system
	- Not (significantly) *disrupting* performance

• Post-processing will be a challenging task